## CLIENT SERVER **COMMUNICATION**

## CONTENT

❖ How to Transfer Data

❖ Broadcast Events

❖ Use Geolocation API

❖ Confirm Receipt of Event

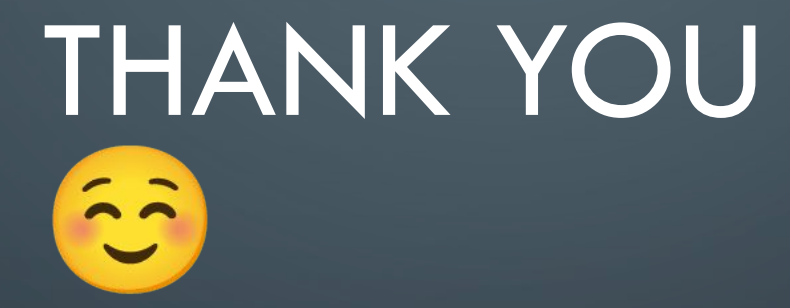

 $\bigcirc$ 

 $\bigcirc$ 

 $\subset$